# Cheatography

### MongoDB Cheat Sheet "issr Master" Cheat Sheet by Hany Samir [\(hanysamir\)](http://www.cheatography.com/hanysamir/) via [cheatography.com/198431/cs/41986/](http://www.cheatography.com/hanysamir/cheat-sheets/mongodb-cheat-sheet-issr-master)

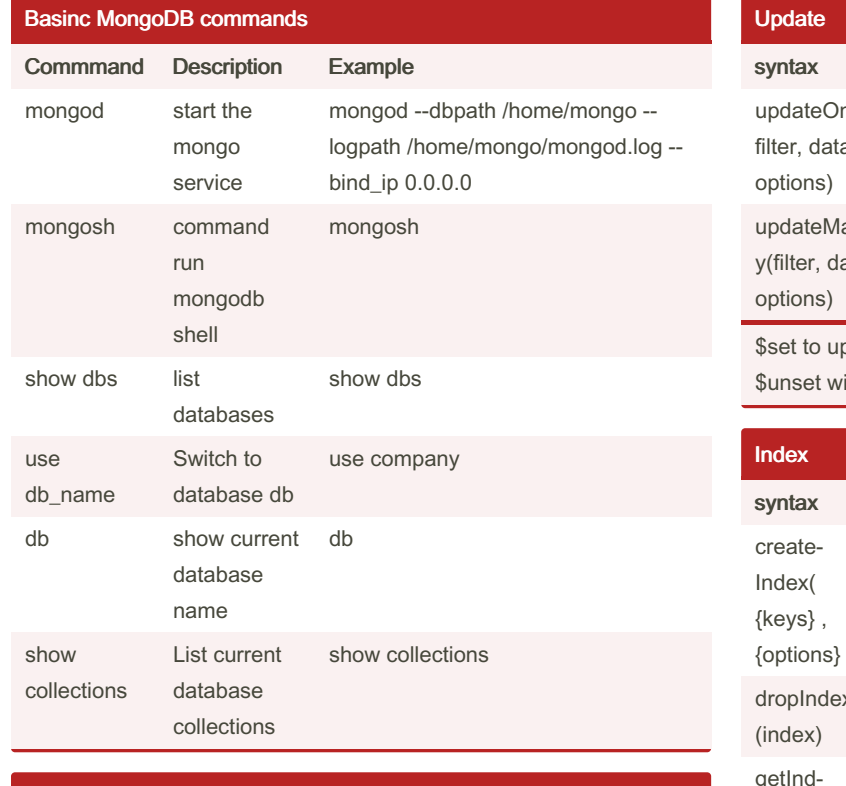

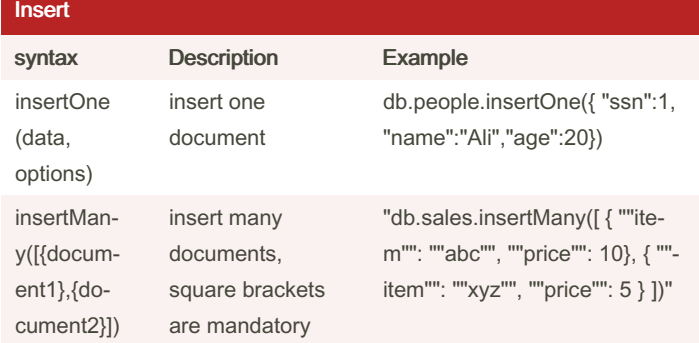

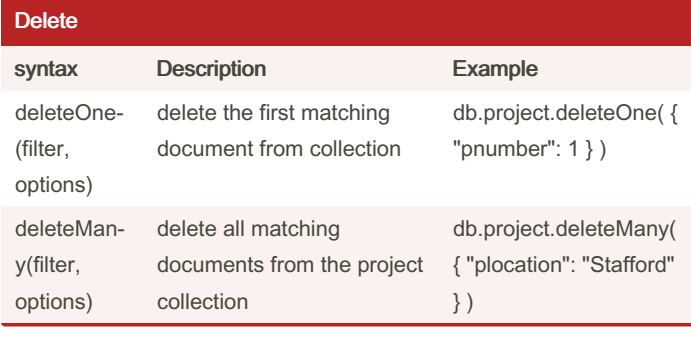

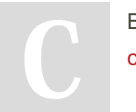

By Hany Samir (hanysamir) [cheatography.com/hanysamir/](http://www.cheatography.com/hanysamir/) Published 8th January, 2024. Last updated 8th January, 2024. Page 1 of 3.

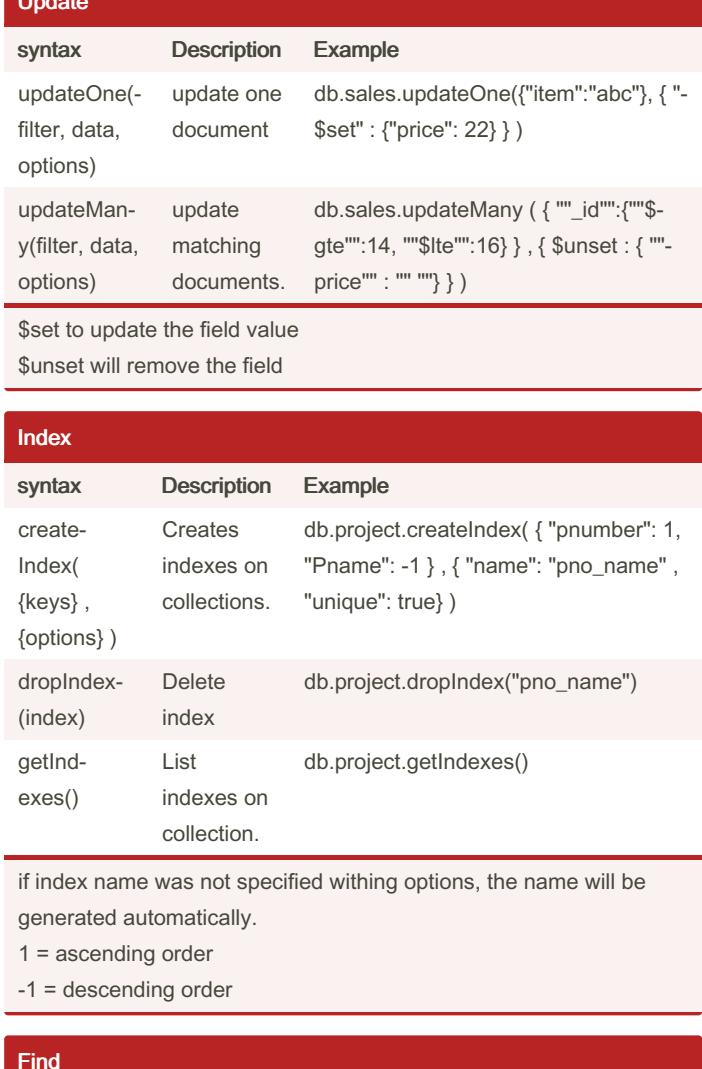

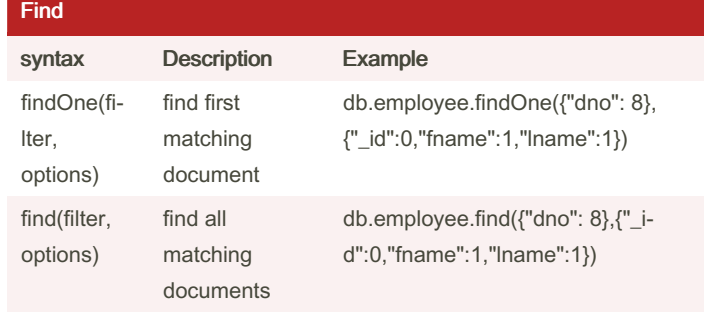

Sponsored by Readable.com Measure your website readability! <https://readable.com>

## Cheatography

### MongoDB Cheat Sheet "issr Master" Cheat Sheet by Hany Samir [\(hanysamir\)](http://www.cheatography.com/hanysamir/) via [cheatography.com/198431/cs/41986/](http://www.cheatography.com/hanysamir/cheat-sheets/mongodb-cheat-sheet-issr-master)

Aggregation Pipeline (cont)

to the next stage.

\$lookup Performs a left outer join to a collection in

the same database to filter in documents from the "joined" collection for processing. The \$lookup stage adds a new array field to each input document. The new array field contains the matching documents from the "joined" collection. The \$lookup stage passes these reshaped documents

db.ord‐ ers.aggre‐ gate( [ { \$lookup: { from: "inv‐ entory", localField: "‐ item", foreig‐ nField: "‐ sku", as: "‐ inventory‐

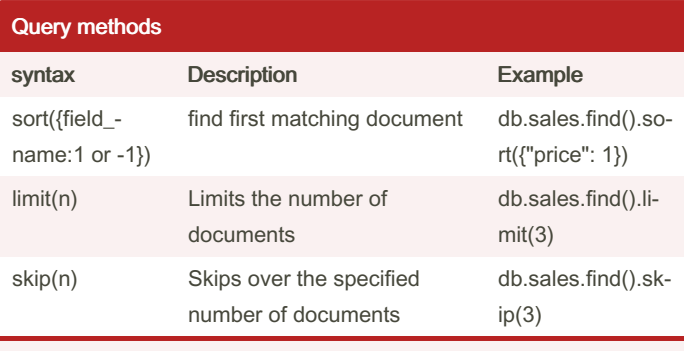

1 = ascending order

-1 = descending order

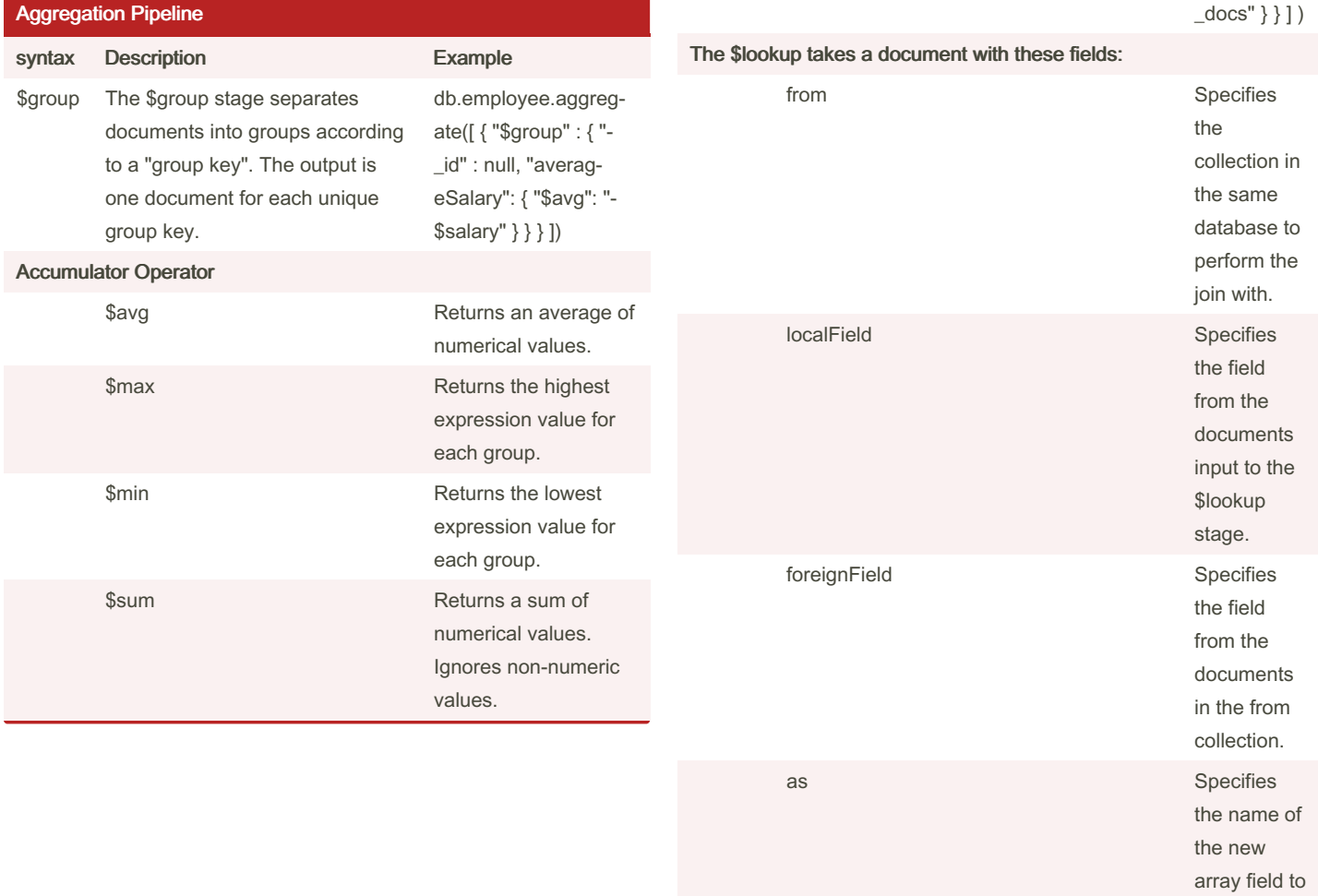

By Hany Samir (hanysamir) [cheatography.com/hanysamir/](http://www.cheatography.com/hanysamir/) Published 8th January, 2024. Last updated 8th January, 2024. Page 2 of 3.

Sponsored by Readable.com Measure your website readability! <https://readable.com>

add to the input documents.

# Cheatography

#### Logical operators

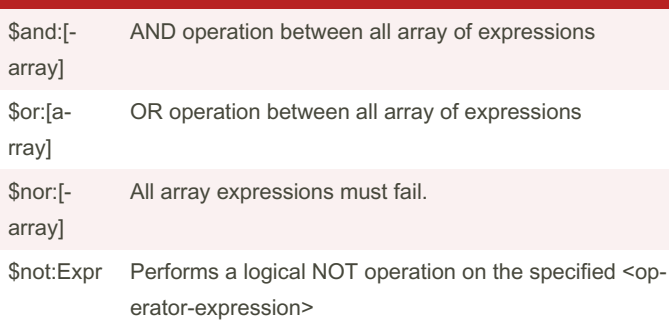

#### Comparison operators

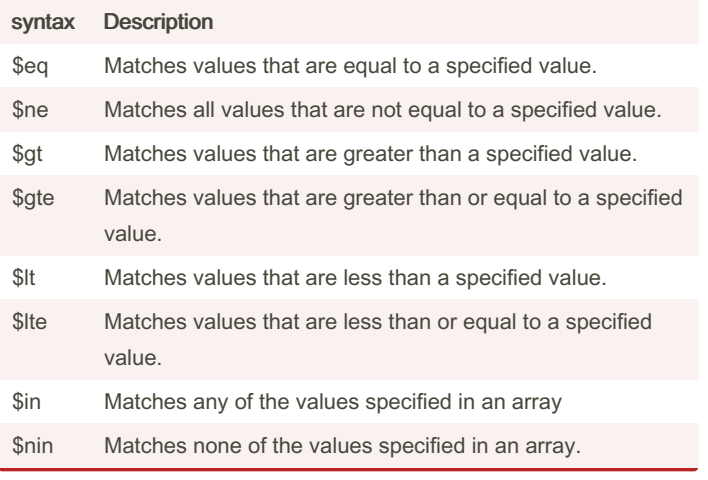

By Hany Samir (hanysamir) [cheatography.com/hanysamir/](http://www.cheatography.com/hanysamir/) Published 8th January, 2024. Last updated 8th January, 2024. Page 3 of 3.

Sponsored by Readable.com Measure your website readability! <https://readable.com>